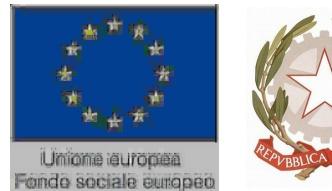

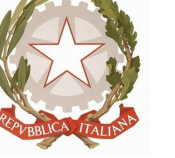

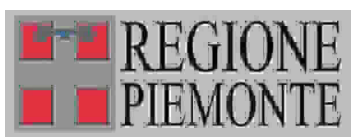

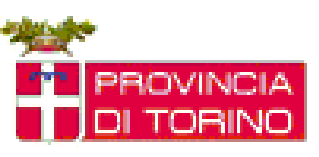

**Sezione 1 - Scheda Introduttiva** 

**Scheda descrittiva percorso formativo**

## **Parte 1.1 Identificativo del corso (Dati Libra)**

## **Denominazione del corso**

**Codice:** 45092 **Denominazione:** AGGIORNAMENTO INFORMATICO - INTERNET LIVELLO UTENTE **Codice progressivo:** 19 **Certificazione:** FREQUENZA E PROFITTO

### **Altri dati del corso**

**Settore:** TERZIARIO **Comparto:**SERVIZI INFORMATICA GESTIONALE **Durata:** 16

### **Identificazione univoca della Struttura Formativa**

**Ente:** B189 - CAMPUSLAB **Centro:** B189 / 3 - CAMPUSLAB **Indirizzo:** VIA LUNGO PIAZZA D'ARMI 6 **Cap.:** 10034 **Comune:** CHIVASSO **Telefono:** 0119103890 **Fax:** 0119103890

### **Sede occasionale**

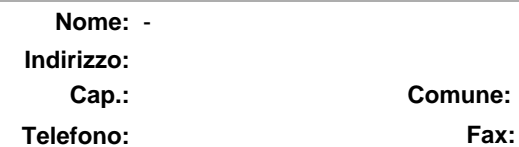

**Cap.: Comune:**

### **Percorso di riferimento**

**Nome:** AGGIORNAMENTO INFORMATICO - INTERNET LIVELLO UTENTE

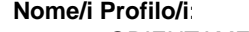

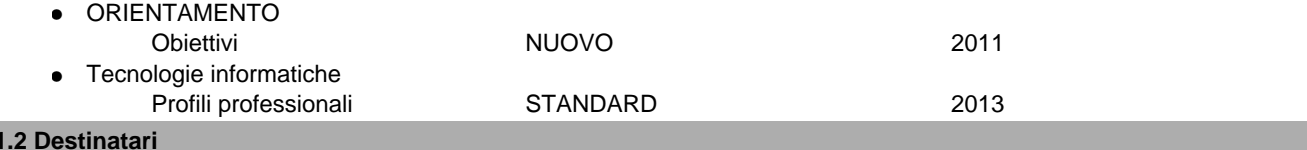

## **Destinatari:**

Parte 1

Lavoratori occupati, disoccupati, inoccupati

**Livello di scolarità:**

## **Altri titoli di studio ammessi o richiesti:**

## **Prerequisiti del percorso:**

E' richiesta la conoscenza del sistema operativo a livello utente.

## **Attività preliminari**

## **Descrizione sintetica prova d'ingresso o di orientamento:**

E' previsto un incontro informativo per la presentazione del percorso.

Per coloro che non possono documentare l'acquisizione dei prerequisiti si attivera' un test o prova pratica finalizzata alla verifica delle conoscenze ed abilita' pari a quanto richiesto dal Modulo 2 della certificazione ECDL o certificazioni equivalenti.

**Stampa Definitiva 19/12/2013**

(265153)

**Sezione 2 - Profilo di riferimento**

### **Parte 2.1 Identificazione univoca del Profilo di riferimento**

**Nome:** Tecnologie informatiche

#### **Indirizzo:**

**Tipo:** Profili professionali

### **Edizione:** 2013

Descrizione: L'obiettivo professionalizzante e' costituito da piu' competenze modulabili. La finalita' e' di soddisfare l'esigenza di una formazione di base per molteplici profili sia di carattere informatico che non strettamente informatici. In particolare pone la basi per:

- -l'utilizzo consapevole dell'ambiente operativo e dell'accesso ad Internet a livello utente;
- -l'utilizzo degli applicativi nell'ambito dell'automazione di ufficio;
- -la programmazione strutturata e ad oggetti;
- -la connessione di dispositivi ad una rete.

### **Parte 2.2 Descrizione analitica**

## **Competenza:** Utilizzare Internet e le sue funzionalita'

## **Descrizione:**

# **Capacità:**

- Utilizzare il browser per la navigazione di base, impostando le preferenze e i segnalibri, con particolare attenzione alla sicurezza informatica **•**
- Utilizzare il web per inserire e ricercare informazioni, utilizzando moduli per raccolta dati e motori di ricerca **•**
- Utilizzare il web per comunicare in sicurezza **•**
- Utilizzare la posta elettronica per linvio e la ricezione di messaggi e per la gestione degli allegati, impostando le opzioni per migliorare la produttività, garantendo la sicurezza **•**
- Gestire i messaggi, organizzando le cartelle e alimentando la rubrica **•**

#### **Argomenti:**

- Concetti e termini relativi ad Internet **•**
- Elementi di navigazione **•**
- Elementi di posta elettronica **•**
- Elementi di sicurezza informatica **•**

**Focus:**

# **Parte 2.3 Matrice Attività/Competenze**

**Elenco competenze:**

**Elenco attività:**

# **Sezione 3 - Percorso Formativo**

# **Parte 3.1 Descrizione**

## **Percorso formativo di riferimento**

**Nome:** AGGIORNAMENTO INFORMATICO - INTERNET LIVELLO UTENTE

**Descrizione del Corso di Formazione:**

Il percorso consente di acquisire le capacita' necessarie all'utilizzo di Internet e alla fruizione in sicurezza dei principali servizi.

L'utente al termine del percorso sapra':

- comprendere cosa e' Internet e la relativa terminologia;

- adottare comportamenti ed atteggiamenti improntati all'uso, in sicurezza, delle risorse Internet;

- eseguire comuni operazioni di navigazione e ricerca di informazioni sul web;

- salvare pagine web e scaricare file dalla rete;

- comprendere cosa e' la posta elettronica e conoscere i vantaggi e gli svantaggi derivanti dal suo utilizzo;

- adottare comportamenti ed atteggiamenti improntati alla ''netiquette'' e all'uso, in sicurezza, della posta elettronica;

- creare, gestire ed organizzare i messaggi di posta elettronica.

I contenuti del percorso comprendono completamente quelli previsti dalle certificazioni ECDL/ICDL o equivalenti.

## **Totale ore U.F.:** 15

### **Durata prova finale:** 1

**Durata complessiva:** 16

di cui

**Numero ore FAD:** 0

**Ore non professionalizzanti:** 0

**Percorso Standard:** 113090

#### **Stato percorso Standard:** STANDARD

**Percorso variato nei seguenti punti:**

### **Collegamento ad altri percorsi:**

### **Parte 3.2 Struttura del percorso**

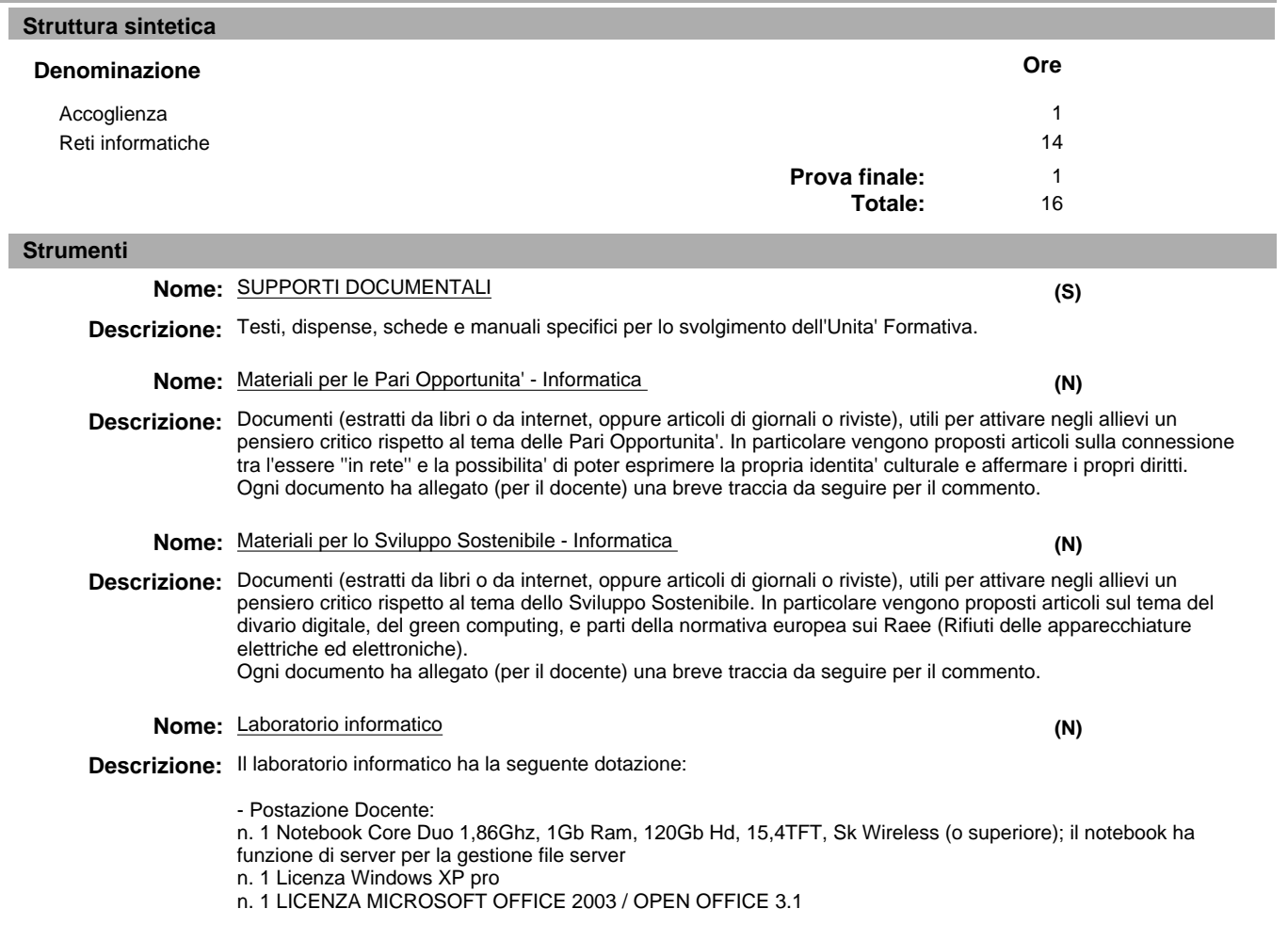

# **B189 - 3 - 0019 AGGIORNAMENTO INFORMATICO - INTERNET LIVELLO UTENTE 5 / 13**

**Modalità**

#### **Stampa Definitiva 19/12/2013**

Software di posta elettronica utilizzato: Outlook 2003 Browser internet: Internet Explorer 6.0 o superiore n. 1 Videoproiettore SVGA/XGA collegato a postazione docente n. 1 Ampio schermo a motore tensionato per la proiezione delle lezioni - Postazioni Discenti Rapporto PC/allievo pari a 1:1 Ogni postazione discente ha in dotazione 1 Notebook Core Duo 1,86Ghz, 1Gb Ram, 120Gb Hd, 15,4TFT, Sk Wireless (o superiore) Ogni postazione discente ha la Licenza Windows XP pro Ogni postazione discente ha la LICENZA MICROSOFT OFFICE 2003 / OPEN OFFICE 3.1 Software di posta elettronica utilizzato: Outlook 2003 Browser internet: Internet Explorer 6.0 o superiore I notebook sono collegati tramite Rete locale in wireless per lo scambio di documenti e per l'esecuzione di applicazioni client/server - Stampante di rete condivisa - Collegamento Internet ADSL condiviso tramite router wifi **Tipo:** LABORATORIO **Ubicazione:** via Lungo Piazza d'Armi, 6, 10034 Chivasso(TO) **Sede:** SEDE ACCREDITATA **Nome:** ESERCITAZIONI **Nome:** LEZIONE FRONTALE **Nome:** Modalita' per le Pari Opportunita' - Informatica **Nome:** Modalita' per lo Sviluppo Sostenibile - Informatica Descrizione: All'interno di un'aula appositamente attrezzata l'esercitazione e' la modalita' operativa attraverso la quale e' Descrizione: Interazione didattica basata principalmente sulla comunicazione tra formatore/allievo/gruppo classe, finalizzata Descrizione: Verranno trattate le tematiche relative ai principi fondamentali delle Pari Opportunita' e alla valorizzazione e Descrizione: Verranno trattate le tematiche ambientali (disponibilita' delle risorse, indicatori di sostenibilita') e le relazioni tra possibile coinvolgere in maniera diretta i membri di un gruppo su problemi o situazioni oggetto di riflessione. Si basa sull'attivazione della ricerca autonoma di soluzioni e sull'acquisizione di autonomia di azione a partire dall'analisi e dall'interpretazione delle richieste. all'approccio a contenuti nuovi, all'approfondimento, al confronto. E' normalmente supportata da strumenti per la gestione della comunicazione (lucidi - schemi - sintesi - schede...) atti a facilitare il processo di insegnamento/ apprendimento e ad attivare l'acquisizione di un metodo di ascolto attivo e di gestione personalizzata degli appunti. armonizzazione delle differenze, attraverso la lettura ed il commento nel gruppo classe di documenti utili per attivare negli allievi un pensiero critico. I documenti verranno integrati e contestualizzati rispetto ai contenuti professionalizzanti del percorso formativo ed alla tipologia di destinatari. aspetti ambientali, economici e sociali con esempi riferiti alle buone pratiche quotidiane, attraverso la lettura ed il commento nel gruppo classe di documenti utili per attivare negli allievi un pensiero critico. I documenti verranno integrati e contestualizzati rispetto ai contenuti professionalizzanti del percorso formativo ed alla tipologia di **(S) (S) (N) (N)**

destinatari.

# **Unità formativa**

**Nome:** Accoglienza

**Durata:** 1

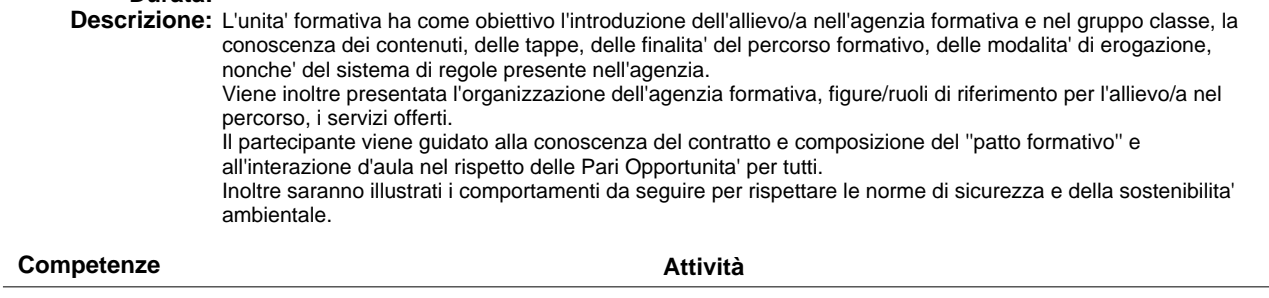

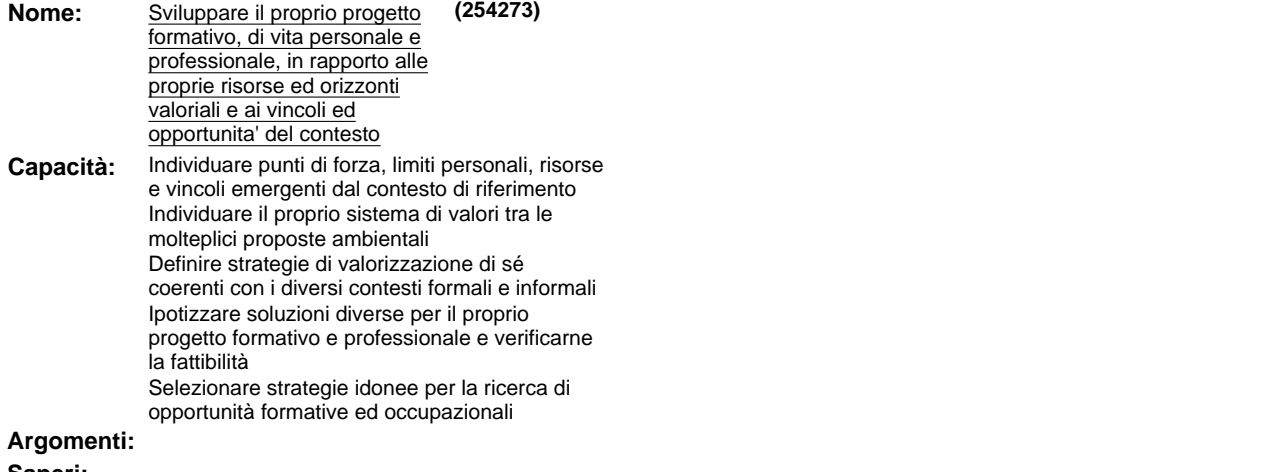

**Saperi:**

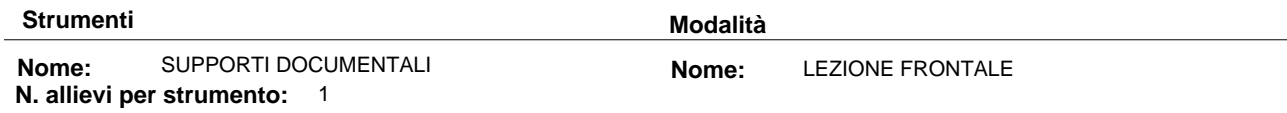

## **Argomenti liberi**

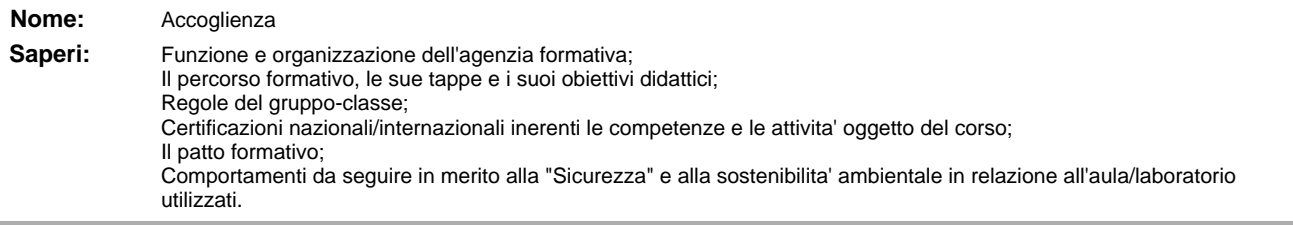

**Unità formativa**

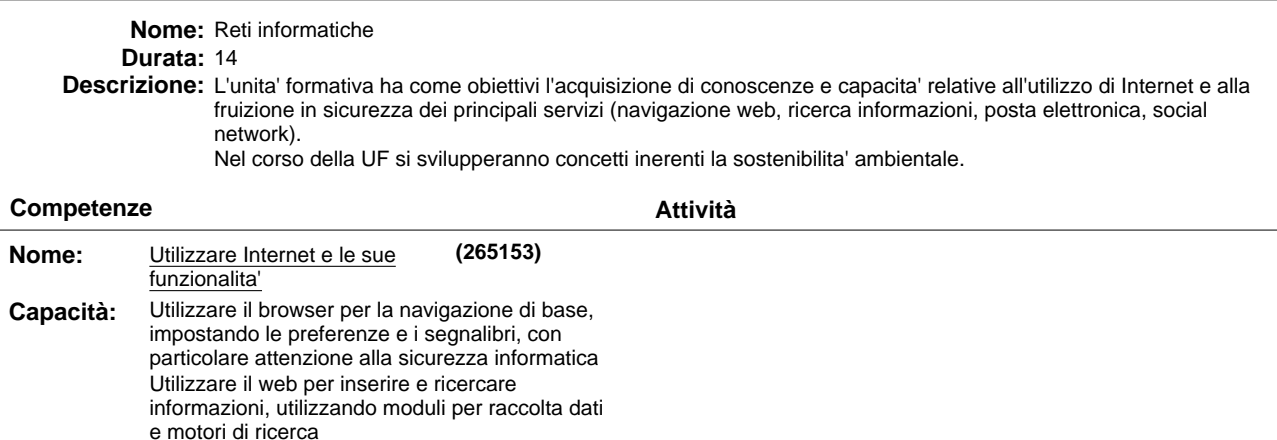

Utilizzare il web per comunicare in sicurezza Utilizzare la posta elettronica per linvio e la

ricezione di messaggi e per la gestione degli

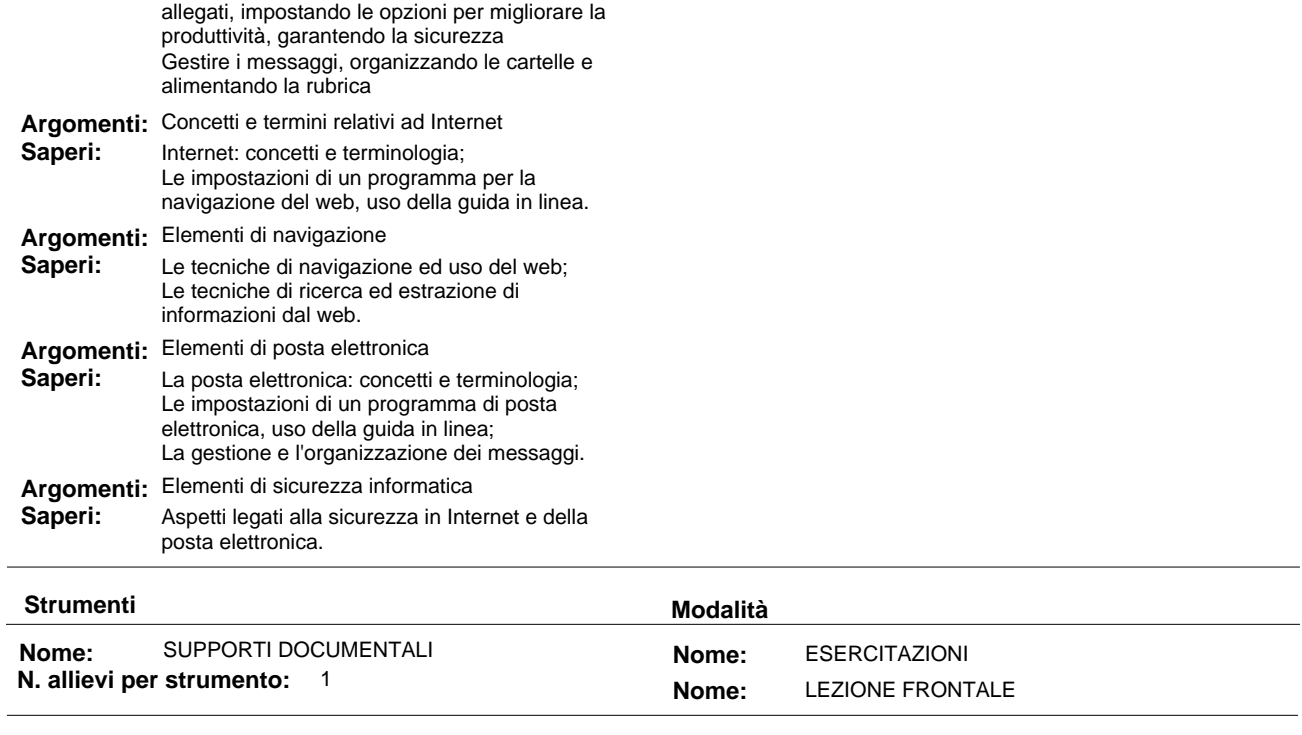

**Argomenti liberi**

# **Parte 3.3 Altre componenti (profili, obiettivi,competenze / attività, argomenti)**

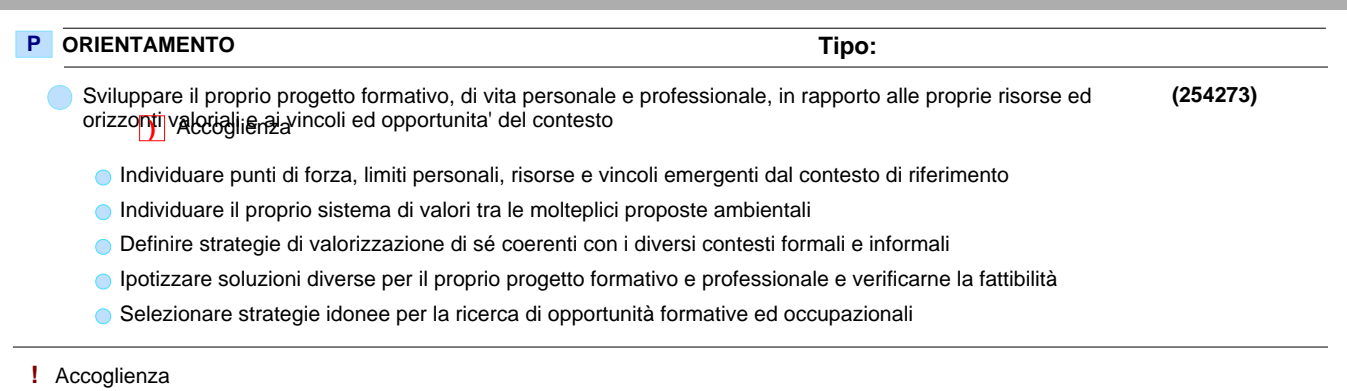

**)** Accoglienza

# **Parte 3.4 Componenti non utilizzati**

## **P** ORIENTAMENTO

- Sviluppare il proprio progetto formativo, di vita personale e professionale, in rapporto alle proprie risorse ed orizzonti valoriali e ai vincoli ed opportunita' del contesto
	- Le caratteristiche personali **!**
	- Il contesto di riferimento del percorso formativo **!**
	- Definizione e valutazione dei propri progetti: personale e professionale **!**
	- Valorizzazione dei propri progetti: personale e professionale **!**

## **Deroga utilizzo:**

Viene inserita una conoscenza essenziale libera poiche' l'UF Accoglienza di un percorso di FCI e' esclusivamente dedicata alla struttura del percorso. Non sono pertanto utilizzate le conoscenze essenziali legate alla competenza dell'obiettivo.

# **Parte 3.5 Verifica finale**

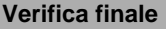

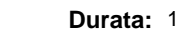

**Deroga prova finale:** N

**Introduzione:** La prova di valutazione e' strutturata in una prova tecnico-operativa congruente con le competenze previste dall'obiettivo professionalizzante.

**Descrizione:** La prova, valutata in centesimi tramite griglia di osservazione standard, si considera superata con un punteggio superiore od uguale a 60/100.

### **Modulo "CONGRUENZA" per CATALOGO FCI"**

### **Valutatore tecnologico:\_\_\_\_\_\_\_\_\_\_\_\_\_\_\_\_\_\_\_\_\_\_\_\_\_\_\_\_\_\_\_\_\_\_\_\_\_\_\_\_\_\_\_\_\_\_\_\_\_\_\_\_\_\_\_\_\_\_\_\_\_\_\_\_\_\_\_**

**Ente:** B189 - CAMPUSLAB

B189 / 3 - CAMPUSLAB **Centro:**

- **Sede Occasionale:**

#### AGGIORNAMENTO INFORMATICO - INTERNET LIVELLO UTENTE **Denominazione Corso:**

Codice Corso: 19

Settore: TERZIARIO

 **Comparto:** SERVIZI INFORMATICA GESTIONALE

#### **BARRARE SE NON AMMISSIBILE (da indicare al termine dell'analisi)**

#### **CONGRUENZA**

#### **2.1.1) - Congruenza tra livello d'ingresso, profilo professionale, denominazione e durata:**

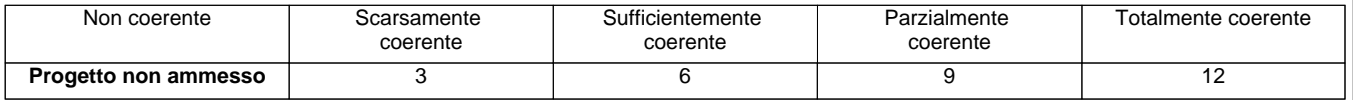

#### **N.B.:** abbassare di almeno un livello se si deve cambiare denominazione

**Note:**\_\_\_\_\_\_\_\_\_\_\_\_\_\_\_\_\_\_\_\_\_\_\_\_\_\_\_\_\_\_\_\_\_\_\_\_\_\_\_\_\_\_\_\_\_\_\_\_\_\_\_\_\_\_\_\_\_\_\_\_\_\_\_\_\_\_\_\_\_\_\_\_\_\_\_\_\_\_\_\_\_\_\_\_\_\_\_\_\_\_\_\_\_\_\_\_\_\_\_\_\_\_\_ \_\_\_\_\_\_\_\_\_\_\_\_\_\_\_\_\_\_\_\_\_\_\_\_\_\_\_\_\_\_\_\_\_\_\_\_\_\_\_\_\_\_\_\_\_\_\_\_\_\_\_\_\_\_\_\_\_\_\_\_\_\_\_\_\_\_\_\_\_\_\_\_\_\_\_\_\_\_\_\_\_\_\_\_\_\_\_\_\_\_\_\_\_\_\_\_\_\_\_\_\_\_\_\_\_\_\_ \_\_\_\_\_\_\_\_\_\_\_\_\_\_\_\_\_\_\_\_\_\_\_\_\_\_\_\_\_\_\_\_\_\_\_\_\_\_\_\_\_\_\_\_\_\_\_\_\_\_\_\_\_\_\_\_\_\_\_\_\_\_\_\_\_\_\_\_\_\_\_\_\_\_\_\_\_\_\_\_\_\_\_\_\_\_\_\_\_\_\_\_\_\_\_\_\_\_\_\_\_\_\_\_\_\_\_ \_\_\_\_\_\_\_\_\_\_\_\_\_\_\_\_\_\_\_\_\_\_\_\_\_\_\_\_\_\_\_\_\_\_\_\_\_\_\_\_\_\_\_\_\_\_\_\_\_\_\_\_\_\_\_\_\_\_\_\_\_\_\_\_\_\_\_\_\_\_\_\_\_\_\_\_\_\_\_\_\_\_\_\_\_\_\_\_\_\_\_\_\_\_\_\_\_\_\_\_\_\_\_\_\_\_\_  $\overline{\phantom{a}}$ 

#### **2.1.2) - Congruenza tra profilo professionale (Attività - Competenze) e verifica finale:**

**•** Modelli - scheda iter formativo: confronto parte 2 (in particolare focus) con parte 3.5 (verifica finale)

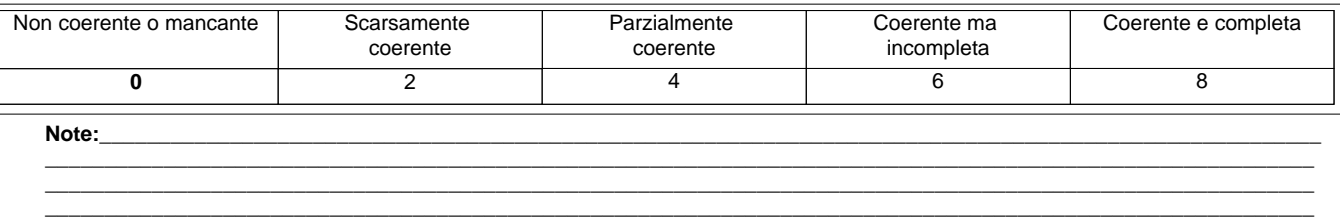

#### **2.1.3) - Congruenza tra il dettaglio del Percorso (Fasi/Moduli, Unità Formative, Argomenti, Saperi) con il Profilo professionale di riferimento (Attività - Competenze) e le altre componenti utilizzate (Profili, Obiettivi, Competenze, Attività):**

**•** Modelli - scheda iter formativo: confronto parti 2, 3.1, 3.2, 3.3, 3.4

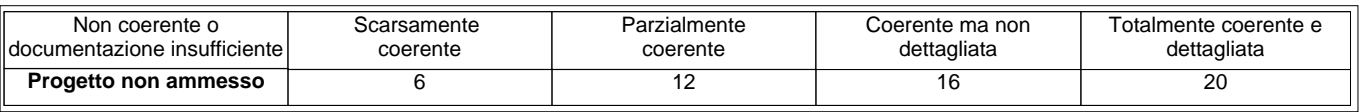

\_\_\_\_\_\_\_\_\_\_\_\_\_\_\_\_\_\_\_\_\_\_\_\_\_\_\_\_\_\_\_\_\_\_\_\_\_\_\_\_\_\_\_\_\_\_\_\_\_\_\_\_\_\_\_\_\_\_\_\_\_\_\_\_\_\_\_\_\_\_\_\_\_\_\_\_\_\_\_\_\_\_\_\_\_\_\_\_\_\_\_\_\_\_\_\_\_\_\_\_\_\_\_\_\_\_\_\_ \_\_\_\_\_\_\_\_\_\_\_\_\_\_\_\_\_\_\_\_\_\_\_\_\_\_\_\_\_\_\_\_\_\_\_\_\_\_\_\_\_\_\_\_\_\_\_\_\_\_\_\_\_\_\_\_\_\_\_\_\_\_\_\_\_\_\_\_\_\_\_\_\_\_\_\_\_\_\_\_\_\_\_\_\_\_\_\_\_\_\_\_\_\_\_\_\_\_\_\_\_\_\_\_\_\_\_\_ \_\_\_\_\_\_\_\_\_\_\_\_\_\_\_\_\_\_\_\_\_\_\_\_\_\_\_\_\_\_\_\_\_\_\_\_\_\_\_\_\_\_\_\_\_\_\_\_\_\_\_\_\_\_\_\_\_\_\_\_\_\_\_\_\_\_\_\_\_\_\_\_\_\_\_\_\_\_\_\_\_\_\_\_\_\_\_\_\_\_\_\_\_\_\_\_\_\_\_\_\_\_\_\_\_\_\_\_

**Note:**\_\_\_\_\_\_\_\_\_\_\_\_\_\_\_\_\_\_\_\_\_\_\_\_\_\_\_\_\_\_\_\_\_\_\_\_\_\_\_\_\_\_\_\_\_\_\_\_\_\_\_\_\_\_\_\_\_\_\_\_\_\_\_\_\_\_\_\_\_\_\_\_\_\_\_\_\_\_\_\_\_\_\_\_\_\_\_\_\_\_\_\_\_\_\_\_\_\_\_\_\_\_\_

### **2.1.4) - Congruenza tra Profilo professionale (Attività - Competenze), Percorso (Argomenti e Saperi), Tipologia di utenti con gli strumenti utilizzati nel percorso formativo:**

**•** Modelli - scheda iter formativo: confronto parti 1, 2, 3.2

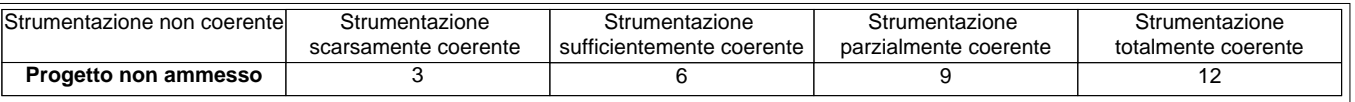

**N.B.:** Per materiali, strumenti, attrezzature utilizzate nel percorso formativo si intendono solo quelli tecnici, professionali e di riferimento caratterizzanti il profilo e non il comune materiale didattico. I materiali devono essere valutati sia per qualità che per quantità. Quando sono descritti in maniera generica si dà il punteggio corrispondente a "strumentazione scarsamente coerente"

\_\_\_\_\_\_\_\_\_\_\_\_\_\_\_\_\_\_\_\_\_\_\_\_\_\_\_\_\_\_\_\_\_\_\_\_\_\_\_\_\_\_\_\_\_\_\_\_\_\_\_\_\_\_\_\_\_\_\_\_\_\_\_\_\_\_\_\_\_\_\_\_\_\_\_\_\_\_\_\_\_\_\_\_\_\_\_\_\_\_\_\_\_\_\_\_\_\_\_\_\_\_\_\_\_\_\_ \_\_\_\_\_\_\_\_\_\_\_\_\_\_\_\_\_\_\_\_\_\_\_\_\_\_\_\_\_\_\_\_\_\_\_\_\_\_\_\_\_\_\_\_\_\_\_\_\_\_\_\_\_\_\_\_\_\_\_\_\_\_\_\_\_\_\_\_\_\_\_\_\_\_\_\_\_\_\_\_\_\_\_\_\_\_\_\_\_\_\_\_\_\_\_\_\_\_\_\_\_\_\_\_\_\_\_ \_\_\_\_\_\_\_\_\_\_\_\_\_\_\_\_\_\_\_\_\_\_\_\_\_\_\_\_\_\_\_\_\_\_\_\_\_\_\_\_\_\_\_\_\_\_\_\_\_\_\_\_\_\_\_\_\_\_\_\_\_\_\_\_\_\_\_\_\_\_\_\_\_\_\_\_\_\_\_\_\_\_\_\_\_\_\_\_\_\_\_\_\_\_\_\_\_\_\_\_\_\_\_\_\_\_\_

**Note:**\_\_\_\_\_\_\_\_\_\_\_\_\_\_\_\_\_\_\_\_\_\_\_\_\_\_\_\_\_\_\_\_\_\_\_\_\_\_\_\_\_\_\_\_\_\_\_\_\_\_\_\_\_\_\_\_\_\_\_\_\_\_\_\_\_\_\_\_\_\_\_\_\_\_\_\_\_\_\_\_\_\_\_\_\_\_\_\_\_\_\_\_\_\_\_\_\_\_\_\_\_\_\_

 $\overline{\phantom{a}}$ 

### **2.1.5) - Congruenza tra Progettazione Didattica - Modalità d'interazione - Tipologia degli Utenti:**

**•** Modelli - scheda iter formativo: confronto parte 3.2 con parti 1

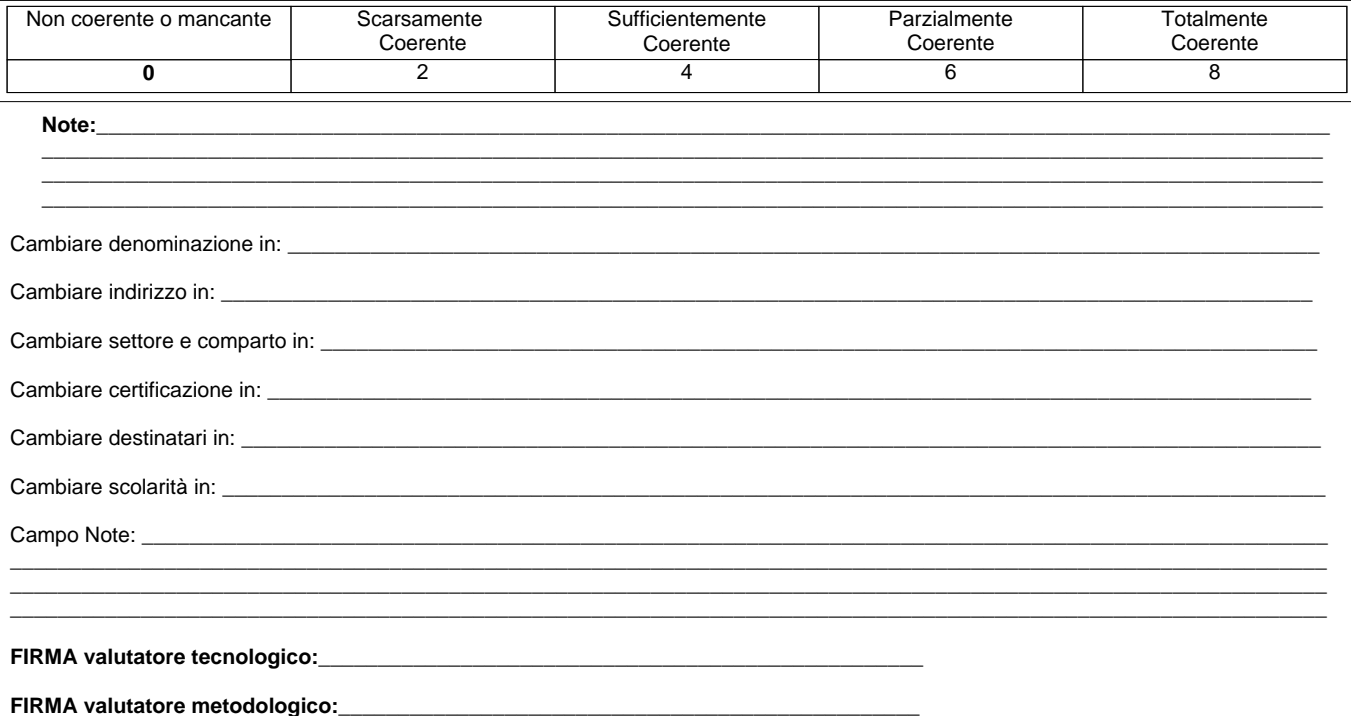